## **Query Processing in Multidatabase Systems**

## **Query Processing in Three Steps**

- 1. Global query is decomposed into local queries
- 2. Each local query is translated into queries over the corresponding local database system
- 3. Results of the local queries are combined into the answer

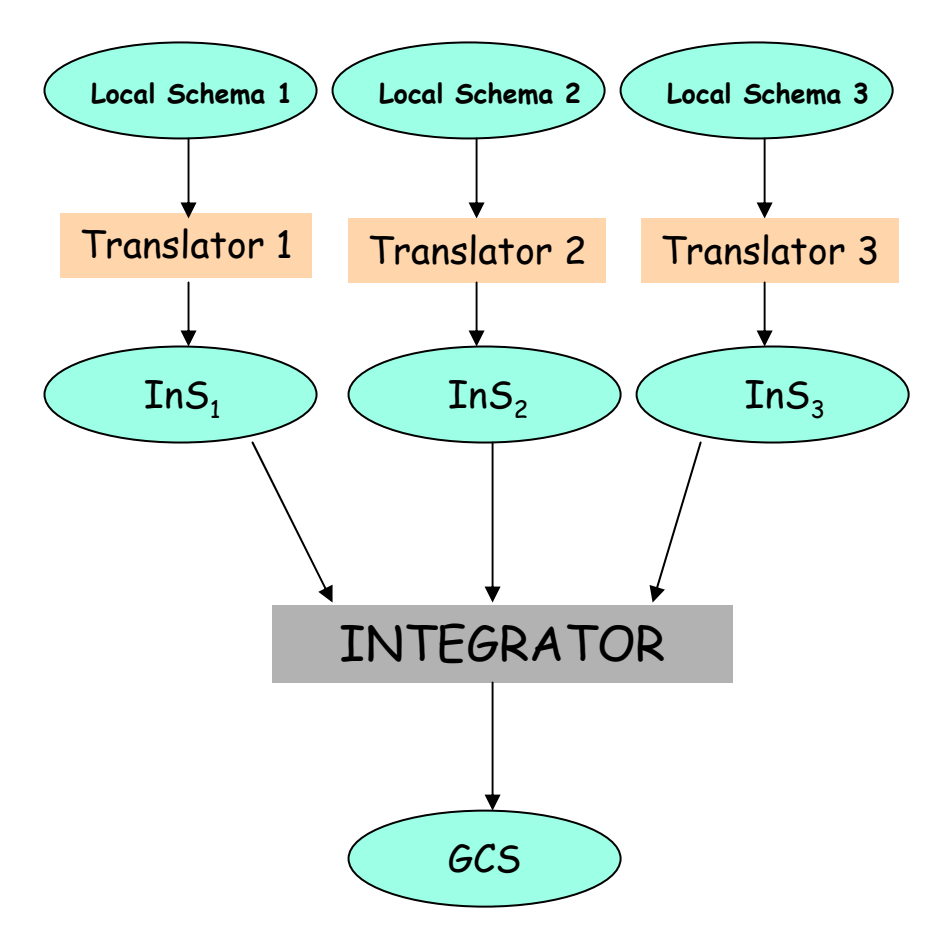

## **Outline**

- • Overview of major query processing components in multidatabase systems:
	- –Query Decomposition
	- –Query Translation
	- –Global Query Optimization
- • Techniques for each of the above components

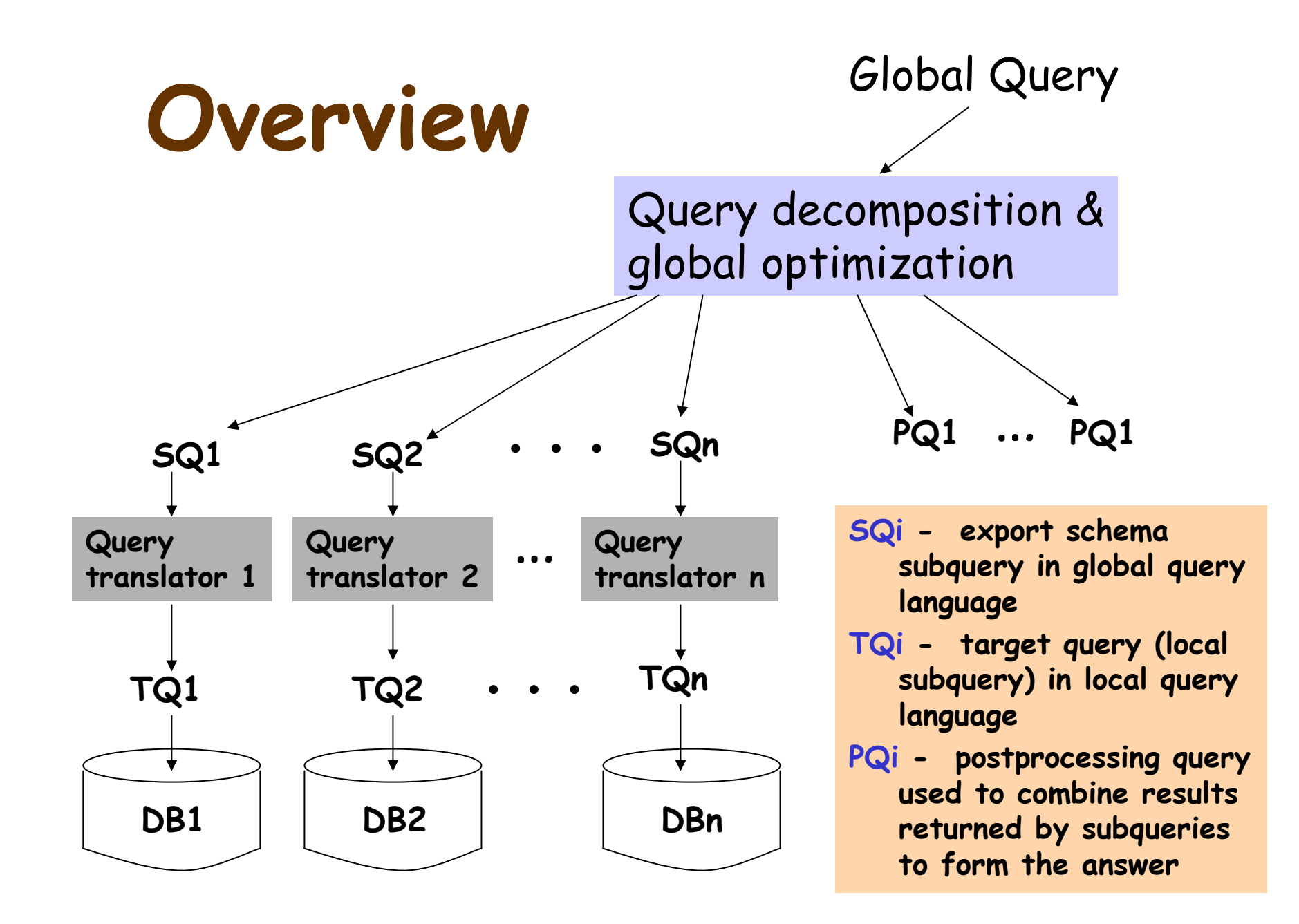

## **Assumptions**

- • We use the object-oriented data model to present a query modification algorithm
- • $\,\cdot\,$  To simplify the discussion, we assume that there are only two export schemas:

**ES1 ES2** Emp1: SSN Emp2: SSN Name Name Salary Salary Age Rank

## **Definitions**

- • **type**: Given a class C, the type of C denoted by type $(C)$ , is the set of attributes defined for C and their corresponding domains.
- • **extension**: the extension of C, denoted by extension( $C$ ), is the set of instances contained in C.
- • $\cdot$  world: the world of  $C$ , denoted by world( $C$ ), is the set of real-world objects described by C.

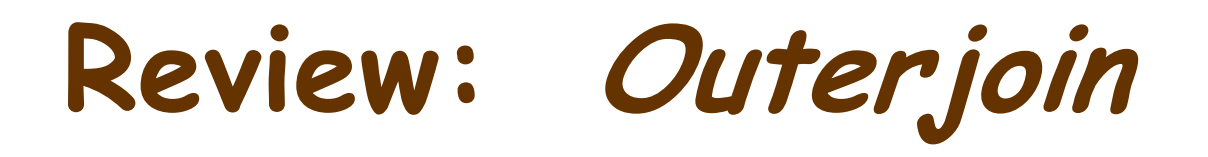

- The **outerjoin** of relation R1 and R2 is the union of three components:
	- –the join of R1 and R2,
	- –- dangling tuples of  $\mathcal{R}1$  padded with null values, and
	- –- dangling tuples of  $R2$  padded with null values.

## Outerjoin Example

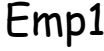

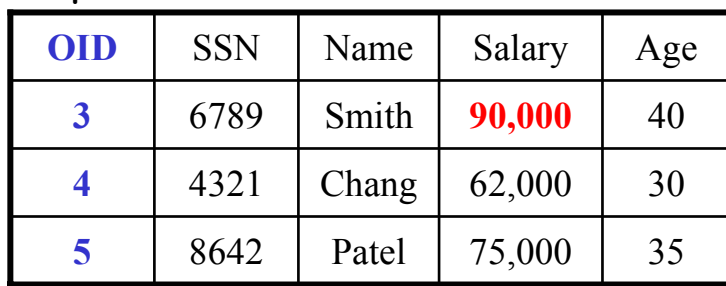

### Emp2

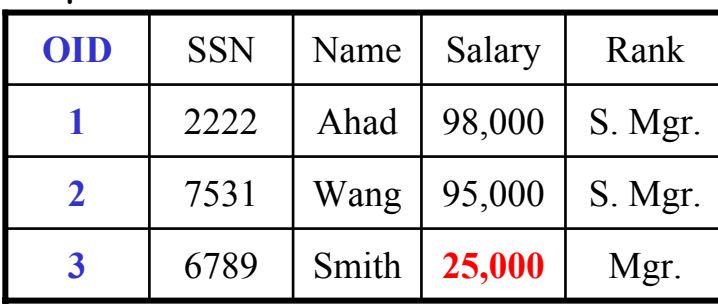

EmpO

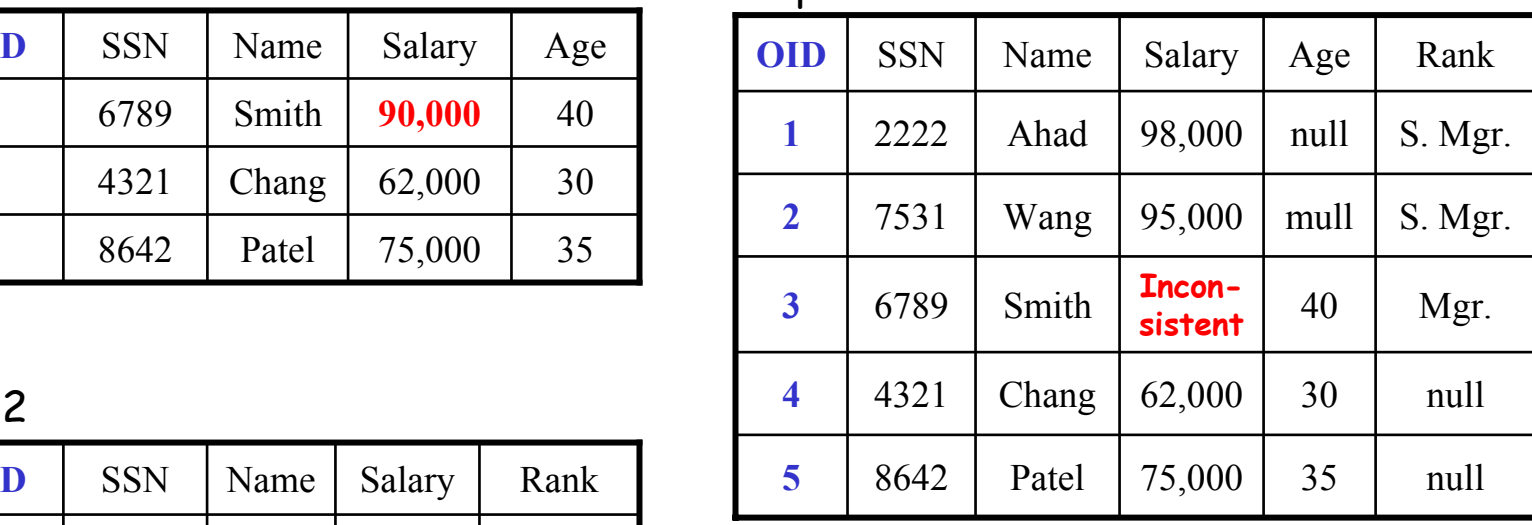

### Schema Integration - Outerjoin

Two classes C1 and C2 can be integrated by equi-outerjoining the two classes on the OID to form a new class  $\mathcal{C}_{\cdot}$ 

- $\mathsf{extension}(\mathit{C})$  =  $\mathsf{extension}(\mathit{C1})$   $\bowtie_{\text{o}}$   $\mathsf{extension}(\mathit{C2})$
- $-$  type(  $C$  ) = type(  $C$  1 )  $\cup$  type(  $C$  2 )
- $-$  world $(C)$  = world $(C1)$  ∪ world $(C2)$

### Schema Integration - Generalization

- Two classes C1 and C2 can be integrated by generalizing the two classes to form the superclass C.
- type $(C)$  = type $(C1)$  ∩ type $(C2)$
- • $\mathsf{extension}(\mathit{C})$  =  $\bm{\pi}_{\mathsf{type}(\mathsf{C})}$  [extension(  $\mathit{C1})$   $\bm{\mathsf{U}}_{{\sf o}}$  extension(  $\mathit{C2}$  )]
- world $(C)$  = world $(C1)$  ∪ world $(C2)$

# **Generalization Example**

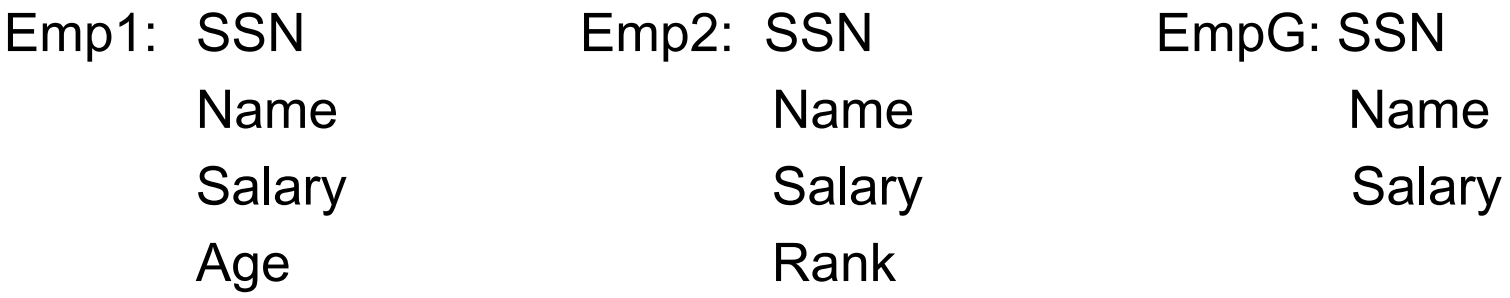

• $\cdot$  Emp1 and Emp2 will also appear in the global schema since not all information in Emp1 and Emp2 is retained in EmpG

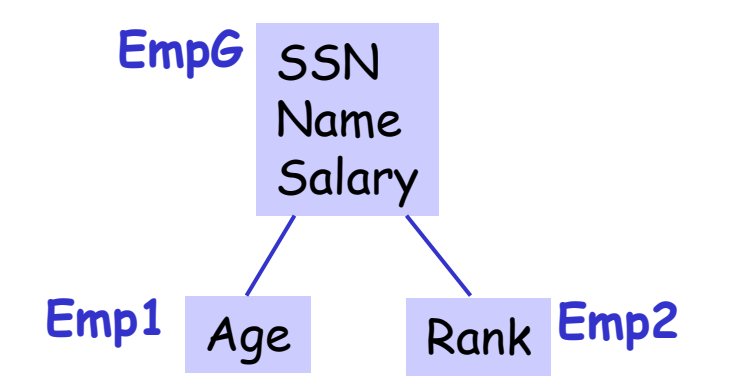

# **Inconsistency Resolution**

- • The schema integration techniques work as long as there is no data inconsistency
- • If data inconsistency may exist, then aggregate functions may be used to resolve the problem.

### Inconsistency Resolution Example

#### E

Emp1: SSN Emp2: SSN Name Name

#### **Integrated Schemas**

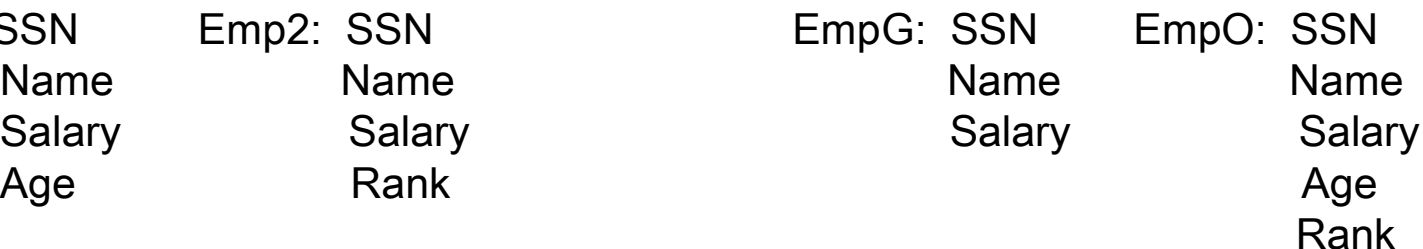

### **Sample Aggregate Functions:**

EmpG.Name = Emp1.Name, if EmpG is in world(Emp1) = Emp2.Name, if EmpG is in world(Emp2) – world(Emp1) EmpG.Salary = Emp1.Salary, if EmpG is in world(Emp1) - world(Emp2) = Emp2.Salary, ifEmpG is in world(Emp2) - world(Emp1) = Sum(Emp1.Salary, Emp2.Salary), if Em p G is in world(Emp1) ⋂ world(Emp2)

EmpO.Age = Emp1.Age, if EmpO is in world(Emp1)

= Null, if E mpO is in world(Emp2) – world(Emp1)

EmpO.Rank = Emp2.Rank, if EmpO is in world( Emp2)

= Null, if E mpO is in world(Emp1) – world(Emp2)

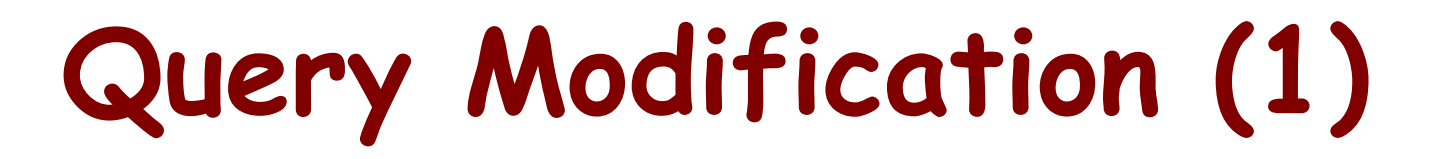

Global

 Select EmpO.Name, EmpO.Rank Query **From EmpO Where** EmpO.Salary > 80,000 AND EmpO.Age > 35

### **STEP 1: Obtain a partition of world(EmpO) based on the function used to resolve the data inconsistency.**

#### **Strategy 1 (based on Salary) Strategy 2 (based on Age)** part. 1: world(Emp1) – part. 1: world(Emp1) part. 2: world(Emp2) – part. 2: world(Emp2) part. 3: world(Emp1) ⋂ world(Emp1) world(Emp1) 1 $\begin{array}{ccc} 1 & (3) & 2 \end{array}$ **world(Emp2) rld(Emp1) world(Emp1)** 21

**world(Emp2)**

We use Strategy 1 since it is the finest partition among all the partitions.

# **Query Modification (2)**

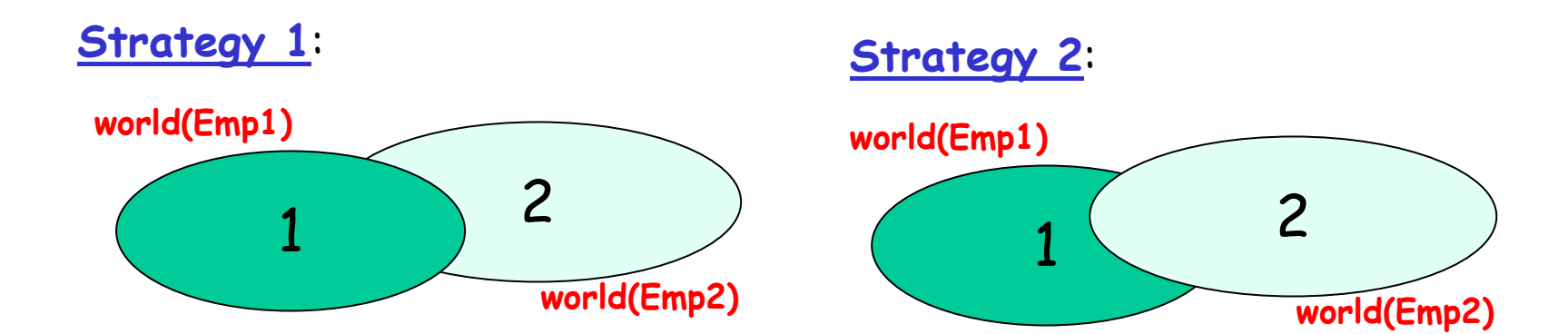

**Use finer partition:**

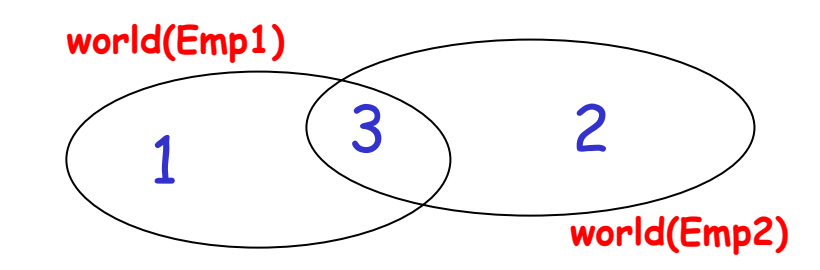

## Query Modification (3)

#### **Global Query:**

- Select EmpO.Name, EmpO.Rank
- From EmpO
- Where EmpO.Salary > 80,000 AND EmpO.Age > 35
- part. 1: Select Emp1.Name From Emp1 Where Emp1.Salary > 80,000 AND Emp1.Age > 35 AN D Emp1.SSN NOT IN (Select Emp2.SSN From Emp2)

### Partition: 1 $\begin{array}{ccc} 1 & \end{array}$   $\begin{array}{ccc} \end{array}$   $\begin{array}{ccc} \end{array}$   $\begin{array}{ccc} \end{array}$   $\begin{array}{ccc} \end{array}$   $\begin{array}{ccc} \end{array}$   $\begin{array}{ccc} \end{array}$   $\begin{array}{ccc} \end{array}$   $\begin{array}{ccc} \end{array}$   $\begin{array}{ccc} \end{array}$   $\begin{array}{ccc} \end{array}$   $\begin{array}{ccc} \end{array}$   $\begin{array}{ccc} \end{array}$   $\begin{array}{ccc} \end{array}$   $\begin{array}{ccc}$ **world(Emp1) world(Emp2)**

STEP 2: Obtain a query for each subset in the chosen partition.

part. 2: This subquery is discarded because EmpO.Age is Null.

part. 3: Select Emp1. Name, Emp2.Rank From Emp1, Emp2 Where Sum(Emp1.Salary, Emp2.Salary) > 80,000 AN D Emp1.Age > 35 AN D Emp1.SSN = Emp2.SSN

## **Query Modification (4)**

**STEP 3**: Some resulting query may still reference data from more than one database. They need to be further decomposed into subqueries and possibly also postprocessing queries

### Before STEP 3:

Select Emp1.Name From Emp1 Where Emp1.Salary > 80,000 and Emp1. Age  $> 35$  and Emp1.SSN NOT IN (Select Emp2.SSN From Emp2)

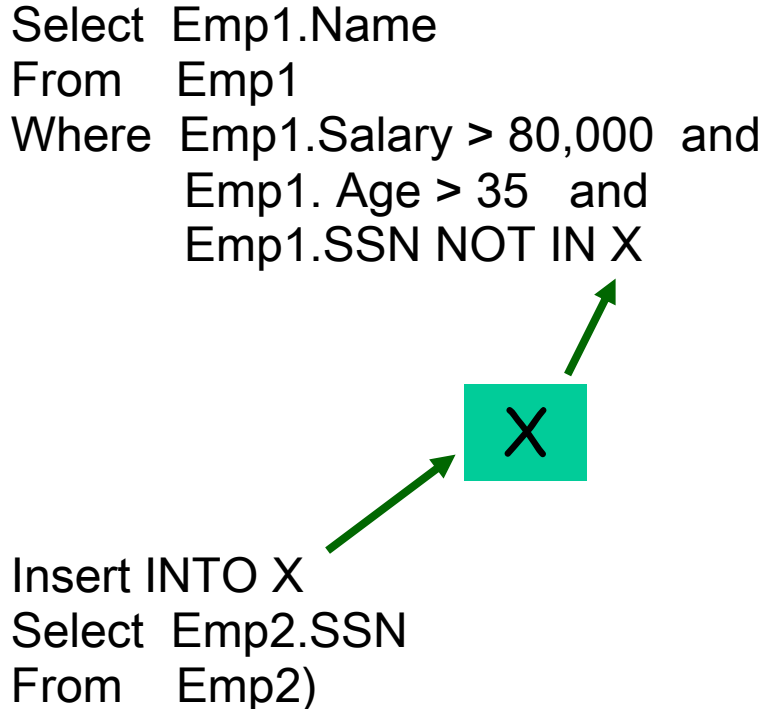

# **Query Modification (5)**

**STEP 4: It may be desirable to reduce** the number of subqueries by combining subqueries for the same database.

# Query Translation (1)

IF Global Query Language ≠ Local Query Language

THEN Export Local Schema <del>- Translator</del> - Query Subquery Language

# Query Translation (2)

IF the source query language has a higher expressive power THEN EITHER

- –- Some source queries cannot be translated; or
- they must be translated using both
	- the syntax of the target query language, and
	- some facilities of a high-level programming language.

Example: A recursive OODB query may not be translated into a relational query using SQL alone.

# Translation Techniques (1)

### **CASE 1**: A single target query is generated

IF the target database system has a query optimizer

THEN the query optimizer can be used to optimize the translated query

ELSE the translator has to consider the performance issues

# Translation Techniques (2)

**CASE 2**: A set of target queries is needed.

- It might pay to have the minimum number of queries
	- It minimizes the number of invocations of the target system
	- It may also reduce the cost of combining the partial results
- It might pay for a set to contain target queries that can be well coordinated
	- The results or intermediate results of the queries processed earlier can be used to reduce the cost of processing the remaining queries

## Relation-to-OO Translation

### **OODB Schema**:

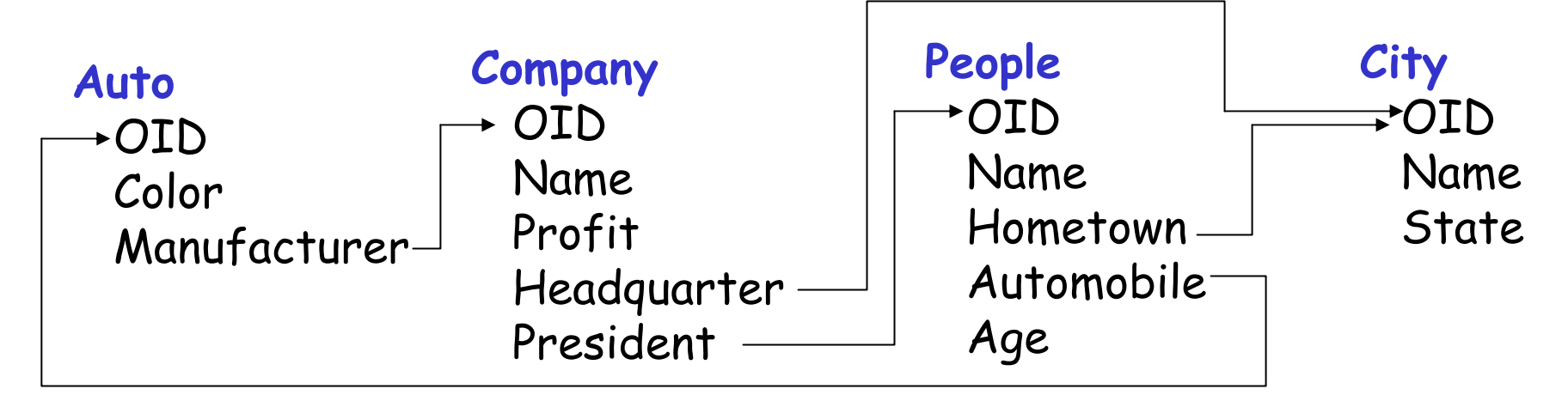

### Equivalent Relational Schema:

Auto(Auto-OID, Color, Company-OID) Company(Company-OID, Name, Profit, City-OID, People-OID) People(People-OID, Name, Age, City-OID, Auto-OID) City(City-OID, Name, State)

## **Relational-to-OO Example (1)**

#### **Global Query:**

Select Auto1.\*From Auto Auto 1, Auto Auto 2, Company, People, City City1, City City2 Where Auto1.Conmpany-OID = Company,Company-OID AN D Company.People-OID = People.People-OID AND People.Age = 52 AN D People.Auto-OID = Auto2.Auto-OID ANDAuto2.Color= "red" ANDPeople.City-OID = Cit y1.Cit y-OID AND City1.N ame = City2.Name AND Company.City-OID=Cit y 2.Cit y-OID

### **Relational Predicate Graph:**

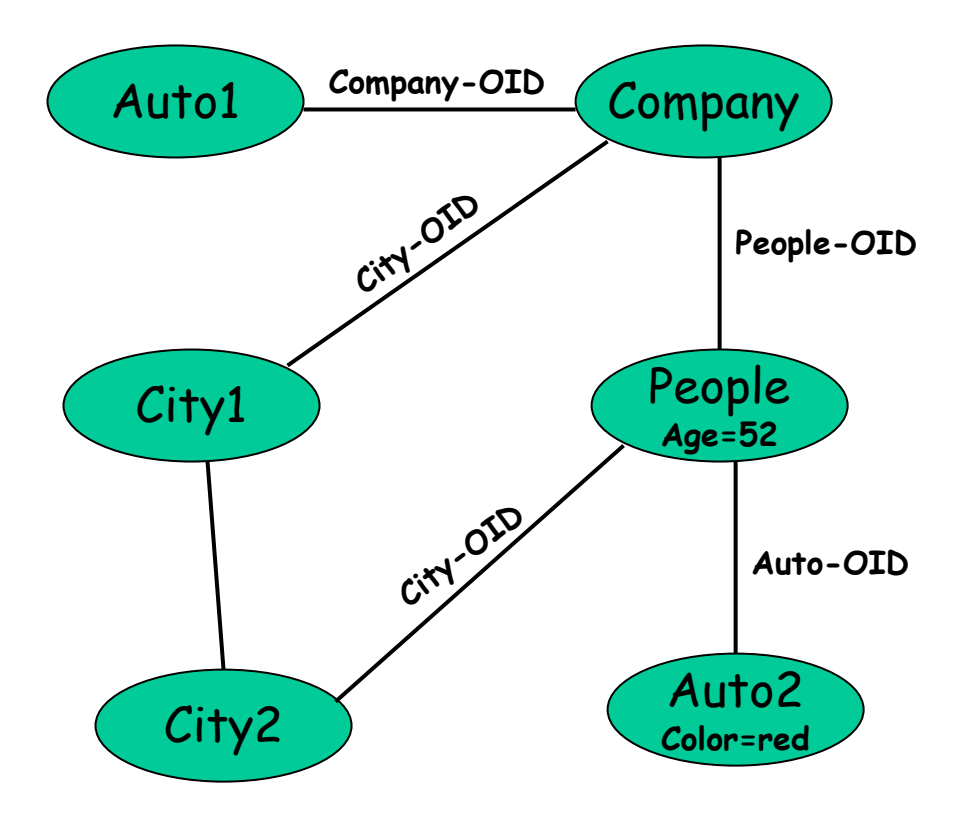

## **Relational-to-OO Example (2)**

**OO Predicate Graph: (Auto1)** 

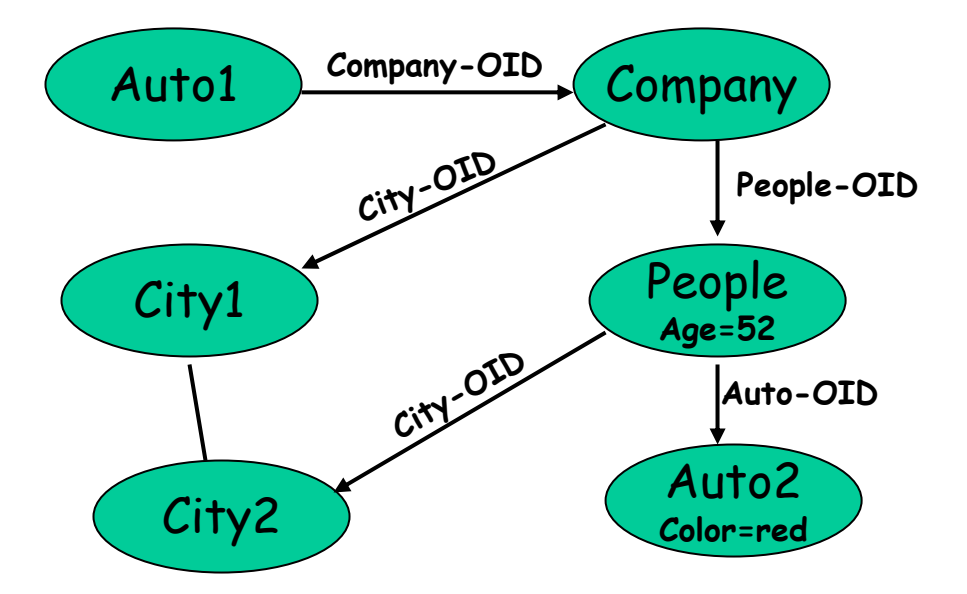

### OO Query:

Where Auto.Manufacturer.President.Automobile.Color = red ANDAuto.Manufacturer.President.Age = 52 A N D Auto.Manufacturer.Headquart er.Name = Auto.Manufacturer.President.Hometown.Name

# Global Query Optimization (1)

• A query obtained by the query modification process may still reference data from more than one database.

Example: part. 3 (i.e., world(Emp1) ⋂ world(Emp2)) on page 108

Select Emp1.Name, Emp2.Rank From Emp1, Emp2 /\* access two databases Where sum(Emp1.Salary, Emp2.Salary) > 80,000 AND Emp1.Age > 35 AND Emp1.SSN = Emp2.SSN

 $\rightarrow \,$  Some global strategy is needed to process such queries

## Global Query Optimization (2)

- •Select Emp1. Name, Emp2.Rank F rom Em p1, Emp2 /\* access two databases Where sum(Emp1. Salary, Emp2.Salary) > 80,000 AND Emp1.Age > 35 AND Emp1.SSN = Emp2.SSN
	- $\rightarrow \,$  Some global strategy is needed to process such queries

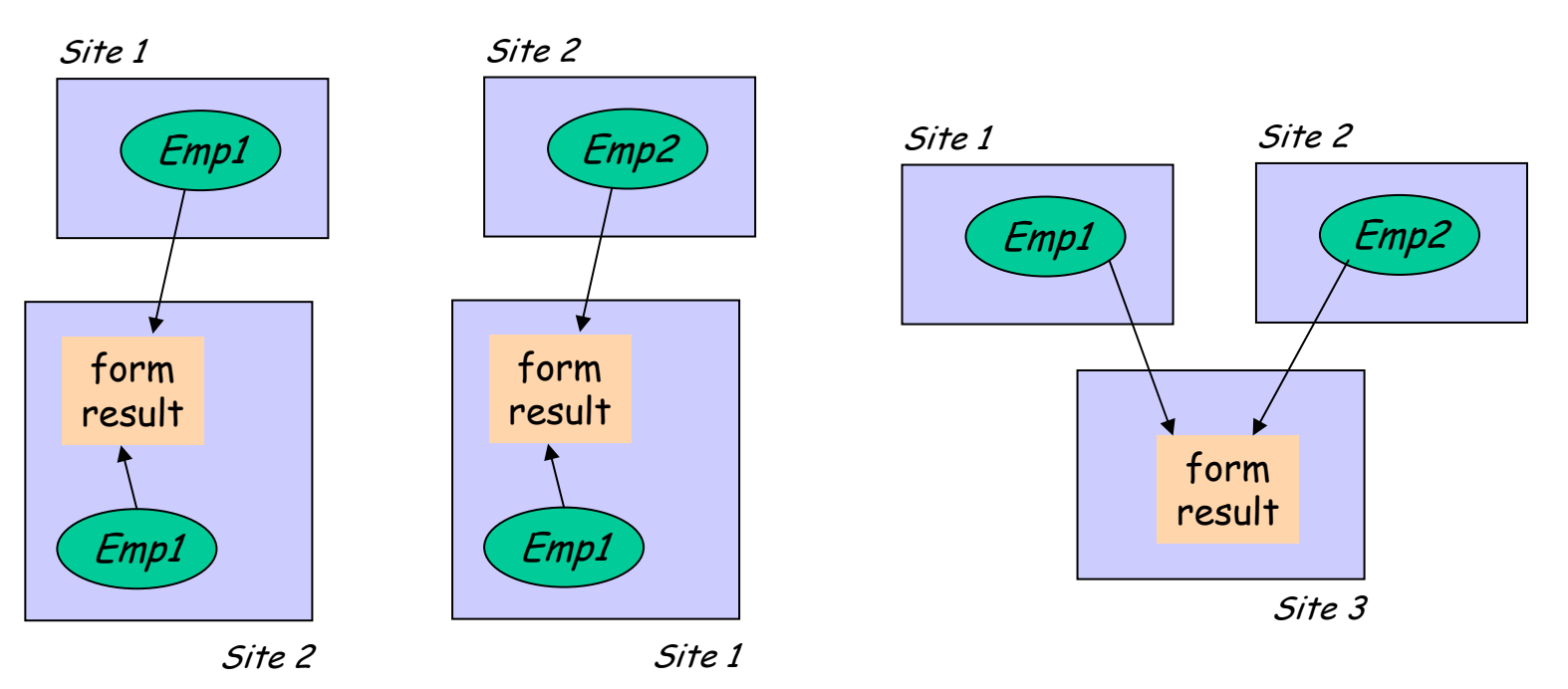

## Data Inconsistency

• If  ${\cal C}$  is integrated from  ${\cal C}$  and  ${\cal C}$ 2 with no data inconsistency on attribute A, then

> $\overline{\mathsf{G}}_{\text{A op a}}\left(\textit{C}\right)=\overline{\mathsf{G}}_{\text{A op a}}\left(\textit{C1}\right)$  U  $\rm 6_{A\ op\ a}\ (C2)$

• If A has data inconsistency, then the above equality may no longer hold.

**Example**: Consider the select operation  $^{6}$ EmpO.Salary > 100,000 (EmpO) the correct answer should have the record for Smith. However, the above equation will return an empty set !

### Data Inconsistency - Solution

Express an outerjoin (or a generalization) as outer-unions as follows:

 $C1\bowtie_{o} C2 = C1-O\cup_{o} C2-O\cup_{o} (C1-C\bowtie_{\odot \text{ID}} C2-C)$ 

C1-O: Those tuples of C1 that have no matching tuples in C2 (private part)

C1-C: Those tuples of C1 that have matching tuples in C2 (overlap part)

 $\sigma_{A \text{ op } a}$  (C1  $\bowtie_{o}$  C2 ) =  $\sigma_{A \text{ op } a}$  (C1-O)  $\cup_{o}$   $\sigma_{A \text{ op } a}$  (C2-O)  $\mathsf{U}_{\mathsf{o}}$   $\mathsf{G}_{\mathsf{A}\mathsf{ op}\, \mathsf{a}}$  (C1-C  $\bowtie$  C2-C)

## Distribution of Selections (1)

 $\sigma_{A\text{ op a}}$  (  $C1\bowtie_{\text{o}} C2$  ) =  $\sigma_{A\text{ op a}}$  (  $C1$ -O)  $\cup_{\text{o}}$   $\sigma_{A\text{ op a}}$  (  $C2$ -O) ⋃ o **<sup>б</sup>A op a (C1-C**  <sup>⋈</sup> **C2-C)** When can we dustribute  $\delta$  over  $\Join$  ?

# Distribution of Selection (2)

Four cases were identified when all arguments of the aggregate function are non-negative

**1.f(A1,A2) op a ≡ A1 op a AND A2 op a:**

 $\delta_{A \text{ op } a}^{\; \prime}\left(\text{C1--C} \bowtie \text{C2--C}\right) = \delta_{A \text{ op } a}\left(\text{C1--C}\right) \bowtie \delta_{A \text{ op } a}\left(\text{C2--C}\right)$ 

<u>Example</u>: max(Emp1-C.Salary, Emp2-C.Salary) < 30K ≡ Emp1-C.Salary < 30K AND Emp2-C.Sala ry < 30K

**2.f(A1,A2) op a ≡ f(A1 op a, A2 op a) op a:**

 $\sigma_{A \text{ op } a}(C1 - C \bowtie C2 - C) = \sigma_{A \text{ op } a}( \sigma_{A1 \text{ op } a}(C1 - C) \bowtie \sigma_{A2 \text{ op } a}(C2 - C))$ 

$$
\underline{\text{Example: sum}}(\text{Emp1-C.Salary}, \text{Emp2-C.Salary} \times 30K)
$$
  
= sum(Emp1-C.Salary \times 30K,  
Emp2-C.Salary \times 30K) \times 30K

## Distribution of Selection (3)

**3. f(A1,A2) op a ≡ f(A1 op' a, A2 op' a) op a:**

 $\mathbf{6}_{\mathsf{A}}$  op a $(\mathcal{C}1-\mathcal{C}\bowtie \mathcal{C}2-\mathcal{C}) = \mathbf{6}_{\mathsf{A}}$  op a $(\mathbf{6}_{\mathsf{A}1}$  op' a $(\mathcal{C}1-\mathcal{C})\bowtie$ **<sup>б</sup>A2 op' a(C2-C))**

Example: sum(Emp1-C.Salary, Emp2-C.Salary) = 30K  $\equiv$  sum(Emp1-C.Salary  $\leq$  30K,  $\equiv$ Emp2-C.Salary <sup>≤</sup> 30K) = 30K

**4. No improvement is possible:**

Example: sum(Emp1-C.Salary, Emp2-C.Salary) > 30K

### Distribution Rules for б over ⋈

 $\sigma_{\sf A \; op \; a}({\cal C}{\cal I}\!-\!{\cal C} \bowtie {\cal C}$ 2-С)

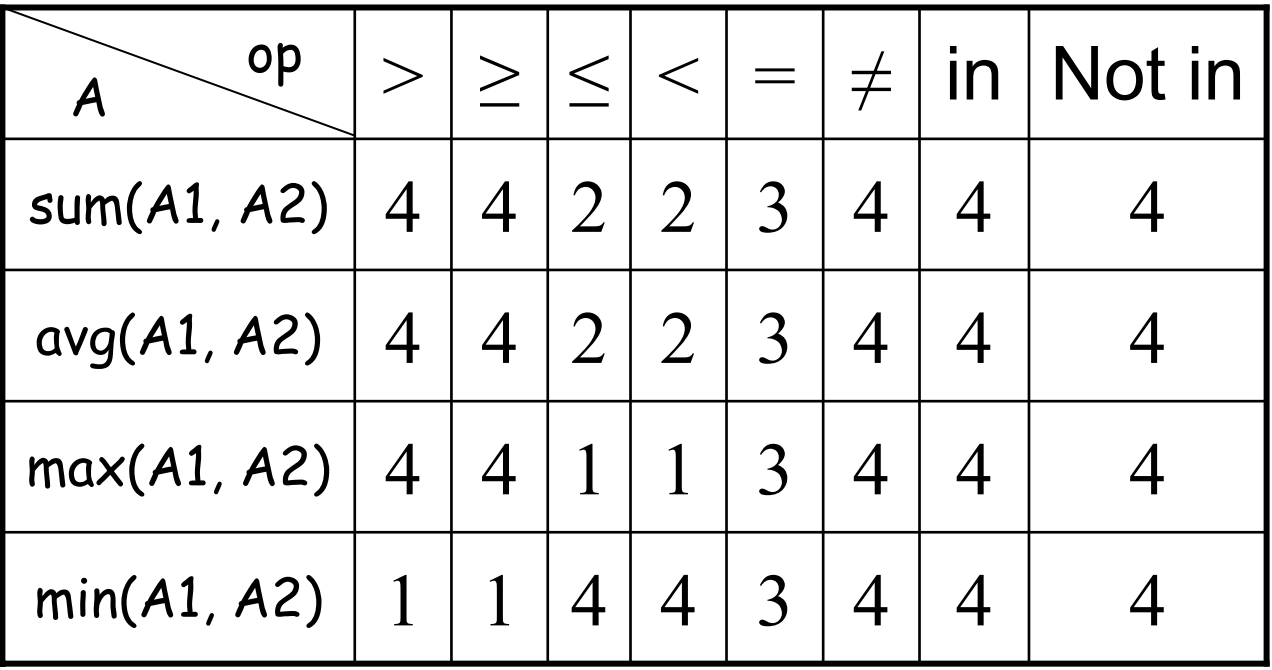

### Problem in Global Query Optimization (1)

Important information about local entity sets that is needed to determine global query processing plans may not be provided by the local database systems.

- <u>Example</u>: cardinalities

availability of fast access paths

- Techniques:
	- Sampling queries may be designed to collect statistics about the local databases.
	- A monitoring system can b e used to collect the completion time for subqueries. This can be used to better estimate subsequent subqueries.

## **Problems in Global Query Optimization (2)**

- Different query processing algorithms may have been used in different local database systems.
	- $\rightarrow$  Cooperation across different systems difficult

Examples: Semijoin may not be supported on some local systems.

 $\bullet$ Data transmission between different local database systems may not be fully supported.

Examples:

- A local database system may not allow update operations
- For many nonrelational systems, the instances of one entity set are more likely to be clustered with the instances of other entity sets. Such clustering makes it very expensive to extract data for one entity set.
- $\rightarrow$  Need more sophisticated decomposition algorithms.